# TEAM-UP user guide

Di Marco Pontone e Mario G. Cimino

TEAM-UP è un'applicazione realizzata dal Google Developer Group di Pisa, con lo scopo di riunire i partecipanti del NASA Space Apps Challenge Pisa. Grazie a TEAM-UP è possibile registrarsi e creare un nuovo gruppo, dentro cui lavorare al progetto, oppure unirsi ad un gruppo già creato.

Con le informazioni, tra cui competenze (skills) e corso di laurea, sarà più facile trovare membri con i requisiti giusti per affrontare l'hackathon al meglio. Inoltre ogni gruppo specificherà la challenge su cui intende lavorare, in modo tale da rendere più semplice, per l'utente che ancora cerca un gruppo, trovare il progetto più adatto alle proprie competenze.

Ogni team sarà seguito da uno o più Mentor che offriranno supporto e materiale utile allo svolgimento del progetto. I contatti email dei mentor sono gia' noti al sistema, per cui non appena registrati saranno riconosciuti come tale.

L'app è pensa solo per la creazione dei gruppi e per l'associazione dei mentor. Una volta che il team è formato, le interazioni avverranno sul relativo gruppo telegram privato. Il mentor avra' automaticamente visibilita' del relativo link del gruppo telegram non appena si inserira' tra i follower del gruppo.

# 1. REGISTRAZIONE

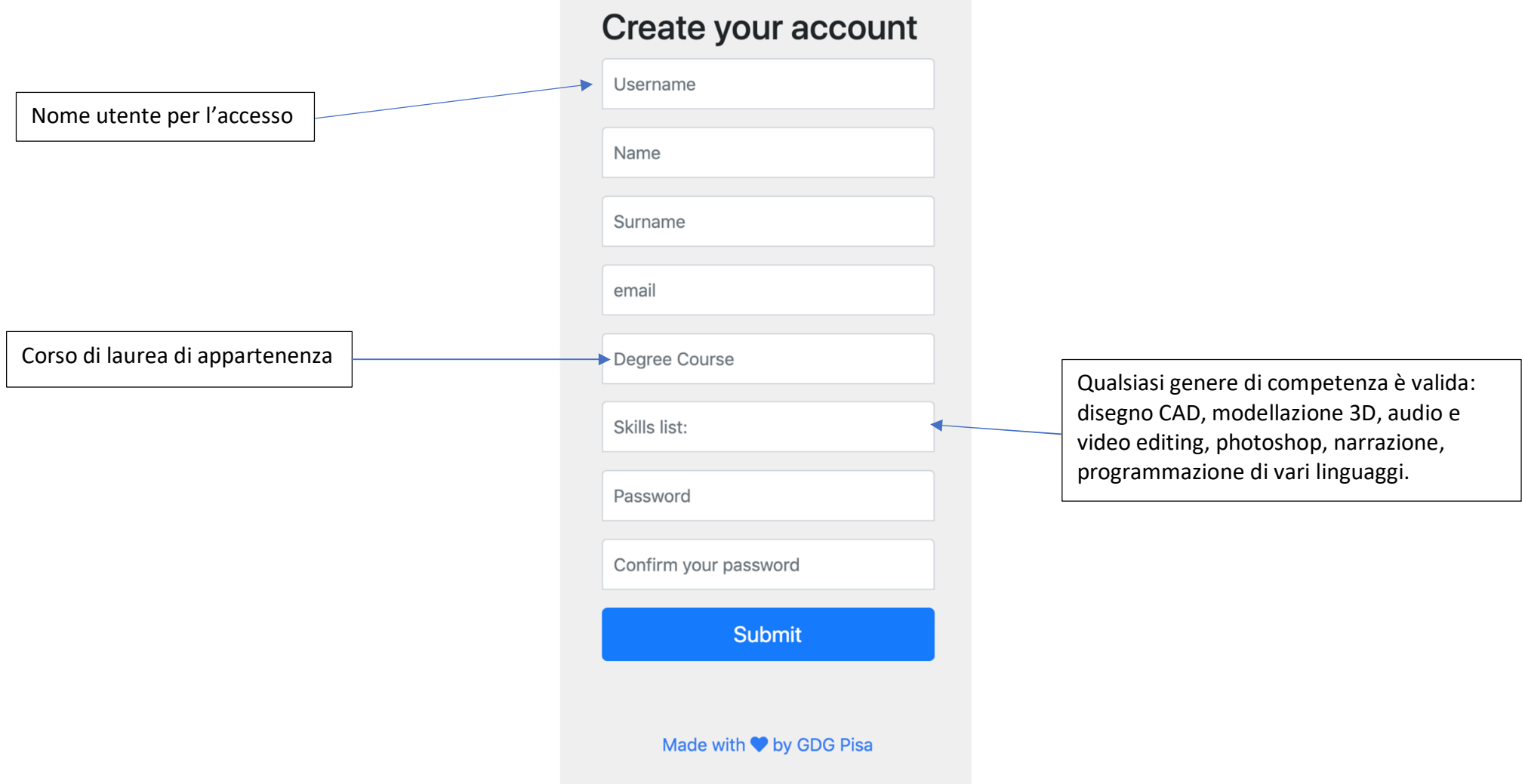

# 2. PAGINA HOME

serve per creare un nuovo gruppo, è necessario inserire il nome che intendete dare al team, il titolo della challenge che intendete affrontare e un link del gruppo telegram che userete per comunicare. Una volta premuto "Submit" il gruppo sarà visibile in basso.

Il pannello in basso a sinistra mostra tutti i team già creati, con il numero di attuali partecipanti e la challenge che affronteranno. Premendo su "Join Group" verrà reso noto il link per il gruppo telegram per poter comunicare con i membri del gruppo e poter decidere se unirsi. In caso contrario l'utente può abbandonare il team ed entrare in un altro.

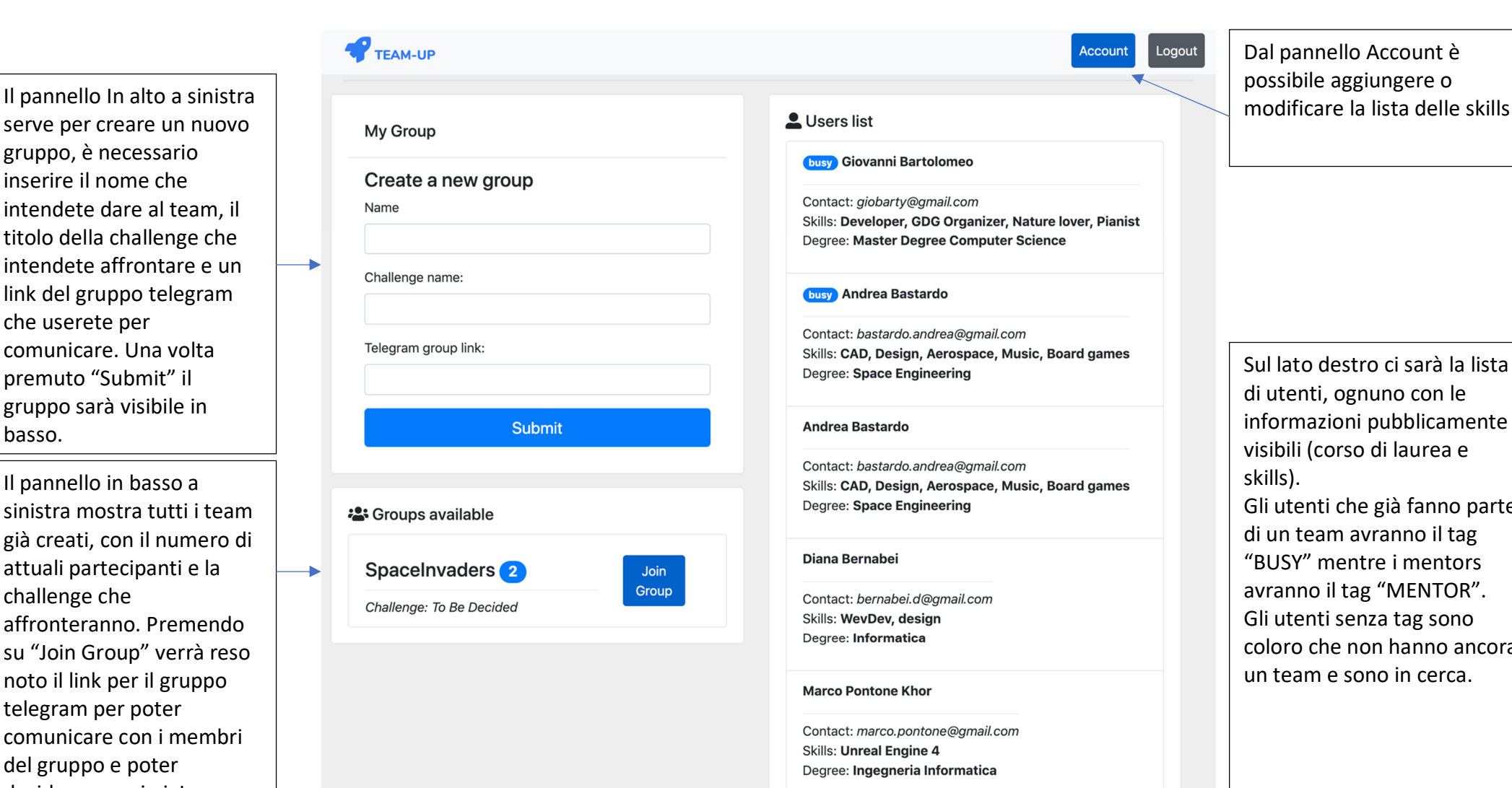

Logout

Account

Dal pannello Account è possibile aggiungere o

Sul lato destro ci sarà la lista di utenti, ognuno con le informazioni pubblicamente visibili (corso di laurea e skills). Gli utenti che già fanno parte

di un team avranno il tag "BUSY" mentre i mentors avranno il tag "MENTOR". Gli utenti senza tag sono coloro che non hanno ancora un team e sono in cerca.

# 3. PANNELLO DEL GRUPPO

Nel pannello del gruppo è possibile trovare il link del gruppo telegram e la lista completa dei partecipanti con le relative competenze.

In qualsiasi momento è possibile modificare le informazioni del team e abbandonarlo

TEAM-UP

**My Group** 

# **SpaceInvaders**

Challenge: To Be Decided Telegram group link

# **Participants:**

- Giovanni Bartolomeo giobarty@gmail.com Developer, GDG Organizer, Nature lover, Pianist
- o Andrea Bastardo bastardo.andrea@gmail.com CAD, Design, Aerospace, Music, Board games
- o Marco Pontone Khor marco.pontone@gmail.com **Unreal Engine 4**

Leave Group **Edit Group** 

## **:**Groups available

## $T_{\text{TEM-1IP}}$

### 卷 Following Groups

## SpaceInvaders

To Be Decided Telegram group link

## Participants:

- o Giovanni Bartolomeo giobarty@gmail.com Developer, GDG Organizer, Nature lover, Pianist
- o Andrea Bastardo bastardo.andrea@gmail.com CAD, Design, Aerospace, Music, Board games

## **Followers:**

o Mario G.C.A. Ciminio mario.cimino@unipi.it Machine Learning, Data Analysis

Unfollow Group

## 卷 Groups available

In qualsiasi momento un mentor puo' entrare nei follower di un gruppo (accendo al link telegram) oppure uscirne.

## LUsers list

#### busy Giovanni Bartolomeo

Contact: giobarty@amail.com Skills: Developer, GDG Organizer, Nature lover, Pianist Degree: Master Degree Computer Science

Account

#### busy Andrea Bastardo

Contact: bastardo.andrea@gmail.com Skills: CAD, Design, Aerospace, Music, Board games Degree: Space Engineering

#### Andrea Bastardo

Contact: bastardo.andrea@gmail.com Skills: CAD, Design, Aerospace, Music, Board games Degree: Space Engineering

#### Diana Bernabei

Contact: bernabei.d@amail.com Skills: WevDev, design Degree: Informatica

#### mentor Marco Pontone Khor

Contact: marco.pontone@gmail.com Skills: Unreal Engine 4 Degree: Ingegneria Informatica